## Diagrama\_Integracao\_TOTVS\_MES\_Caso2 2020/06/22 powered by Astah 2020/06/22 powered by Astah 2020/06/22 powered by Astah 2020/06/22 powered by Astah 2020/06/22 powered by Astah 2020/06/22 powered by Astah 2020/06/22 powered

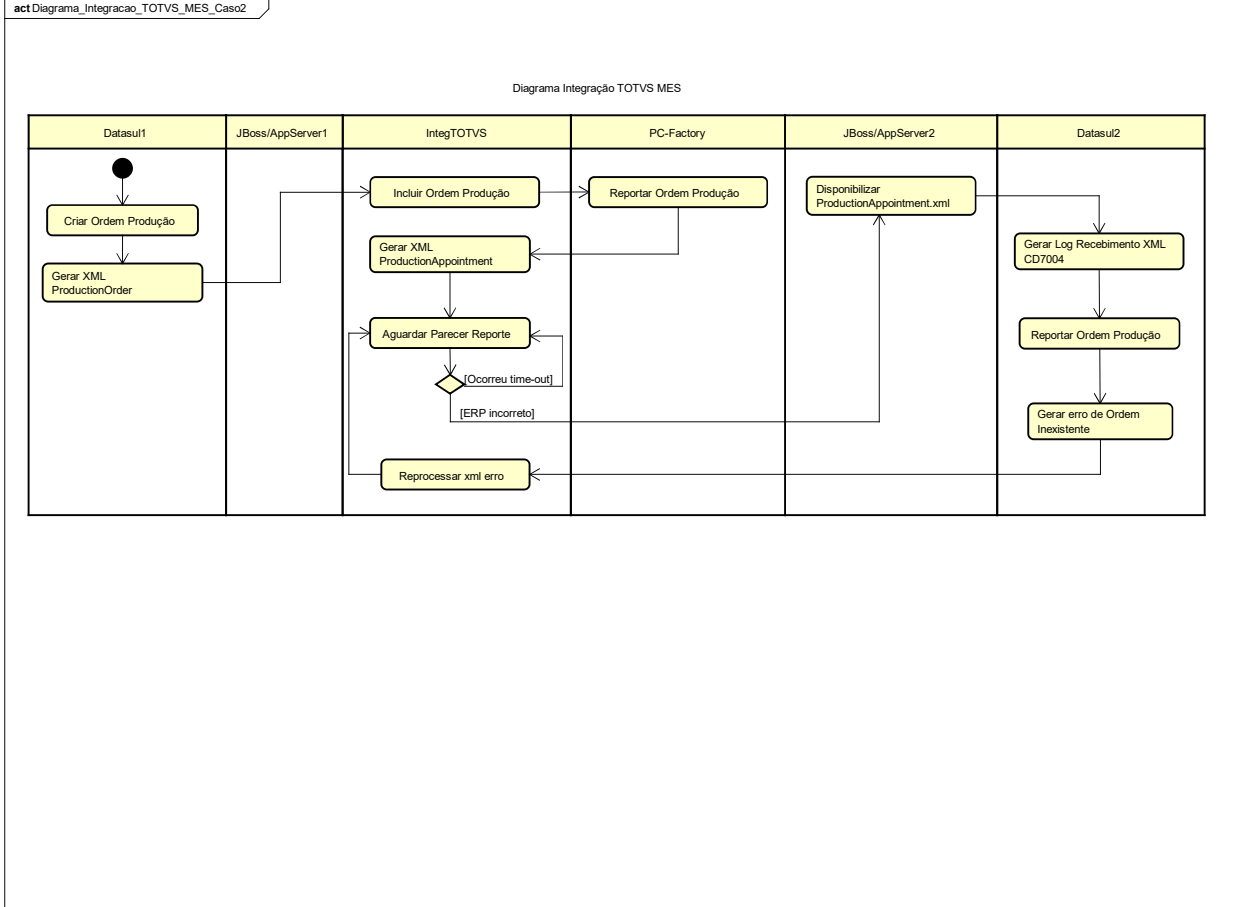